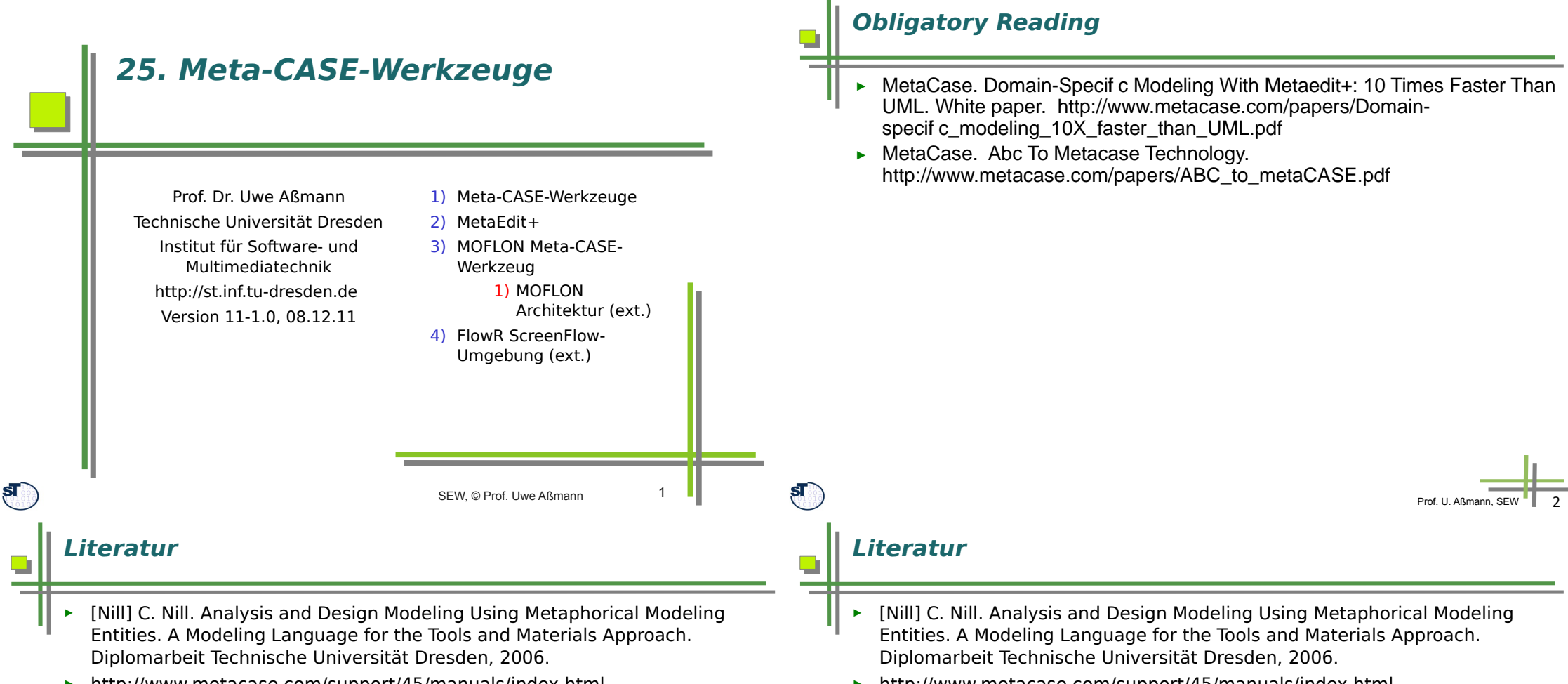

► http://www.metacase.com/support/45/manuals/index.html

 $\mathbf{s}$ 

► http://www.metacase.com/support/45/manuals/index.html

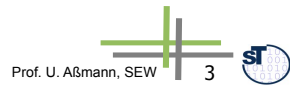

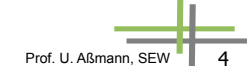

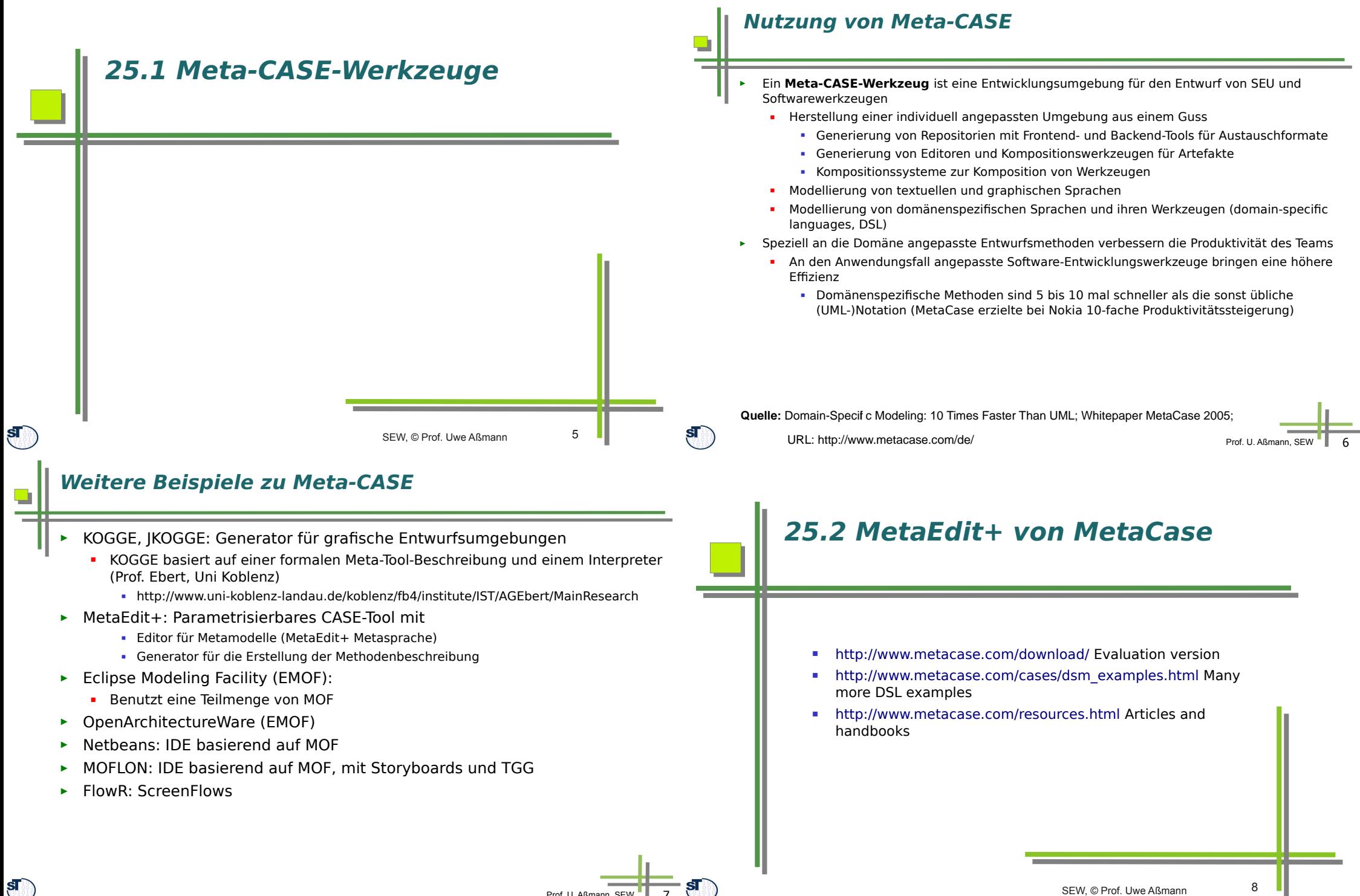

Prof. U. Aßmann, SEW | 7

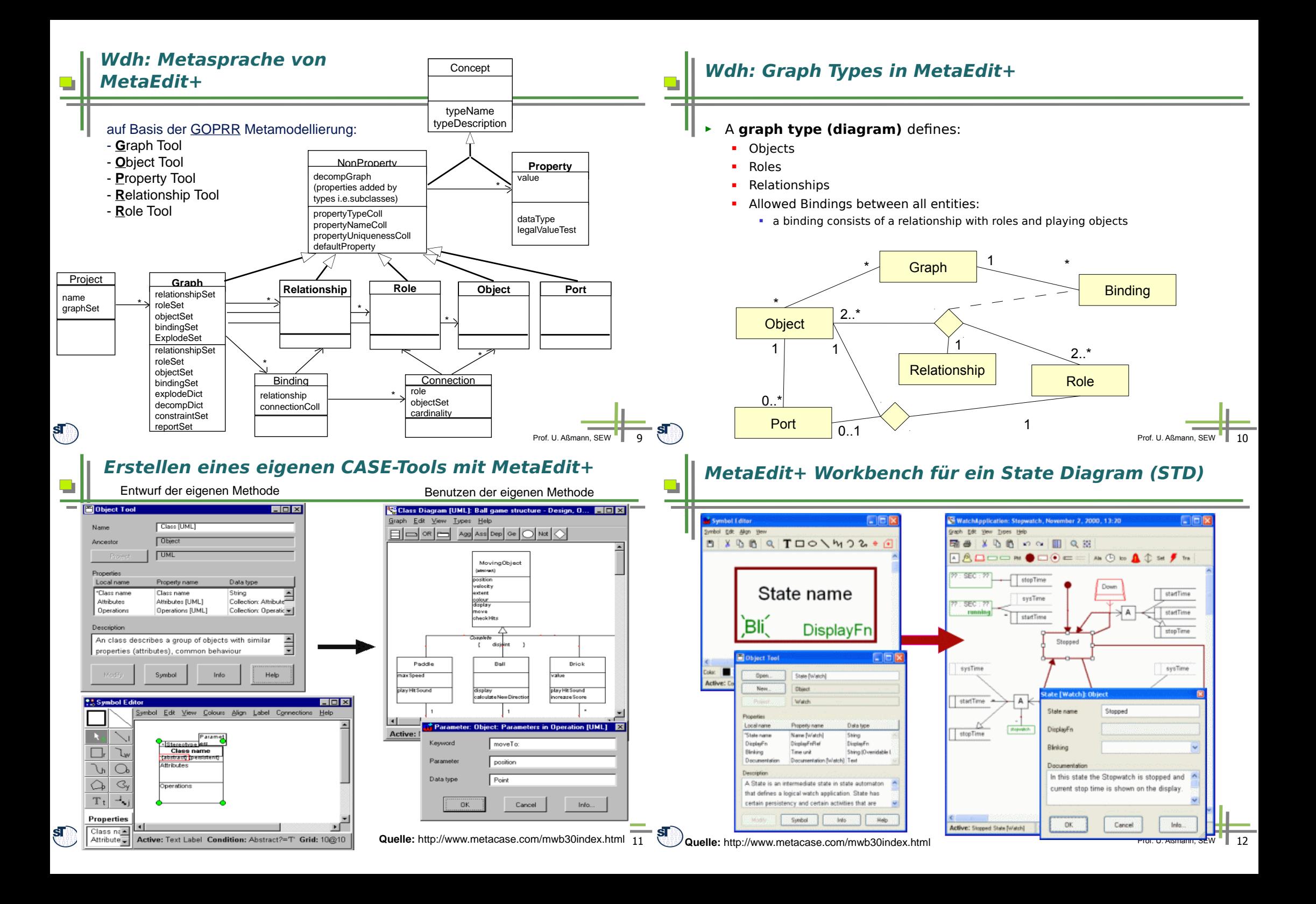

### **Insurance DSL**

OO AAFFOND-ADOOD TO A DOOR OF

■● \* 心心 ∞ ■ Q 33

 $ST$ 

 $\mathbf{s}$ 

► For modeling of insurance products

website

Grid: 10910 Zeom:

► Generators produce the required insurance data and code for a J2EE  $\blacksquare$ 

# **Automotive Entertainment DSL**

- ► Domain: car infotainment system and user interface elements
- $\triangleright$  Design of the logic and flow via connecting the modeling concepts between GUI and application concept metamodel editor

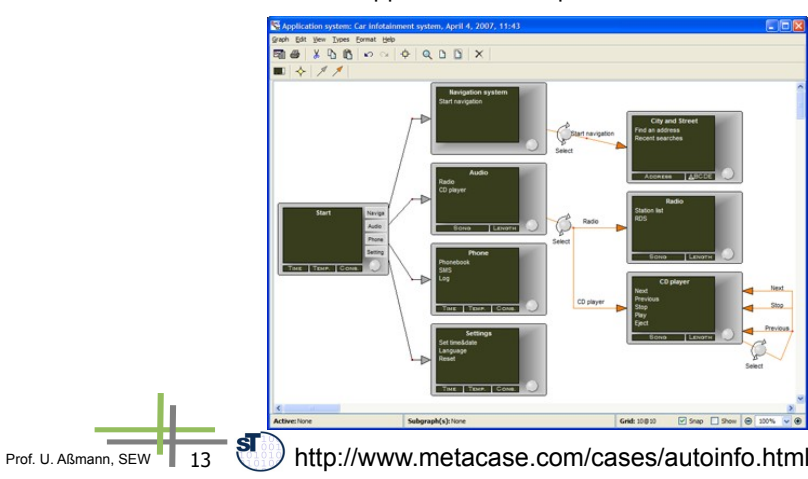

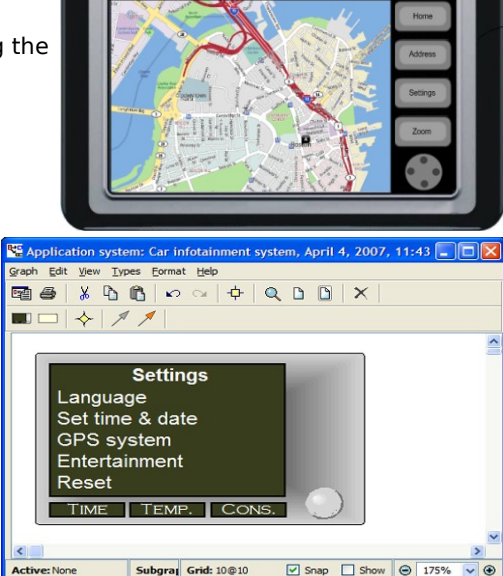

Active: None

# **Werkzeuge in MetaEdit+**

- ► Report Generator:
	- **-** Skriptgesteuert, zur Erzeugung von Texten und Code
- ► API (API-Server):
	- **MetaEdit+ ist in Smalltalk** implementiert
	- **E** Zugreifbar über Web Server (SOAP mit WSDL)

**Report** 'ExportToolUIModel' '<?xml version="1.0" encoding="UTF-8"?>'**newline;** '<model>'**newline; foreach** *.Graph* **{ do** *:Graph* {  **if type; = 'Tools UIs Model' then subreport;** 'ToolUI\_XML' **run; else subreport;** 'structureXML' **run; endif } }** '</model>'**newline; endreport**

[Nill]

Prof. U. Aßmann, SEW | 15

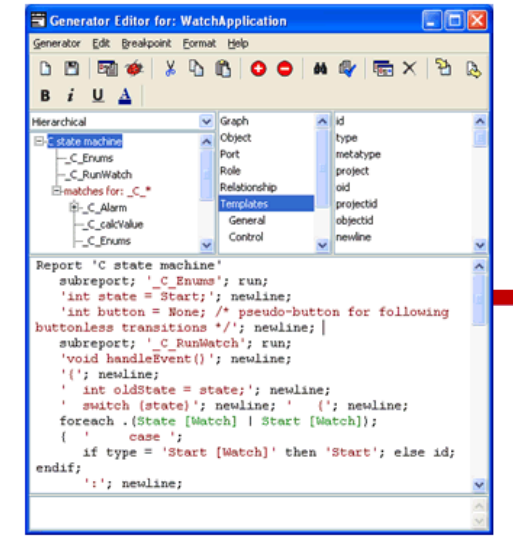

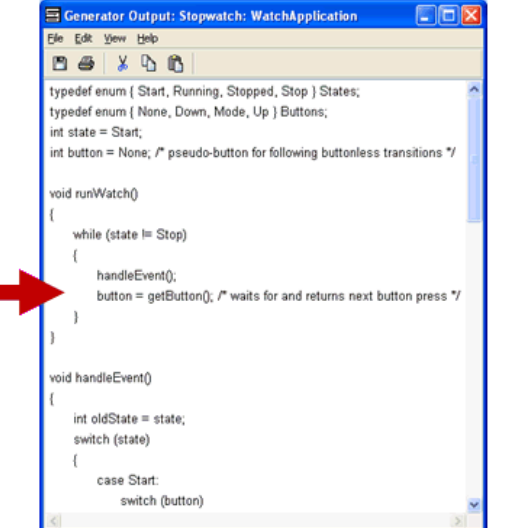

Prof. U. Aßmann, SEW | 16

# **Tool/Material DSL, Modeled in MetaEdit+**

► [Nill] präsentiert eine TAM-DSL, modelliert in MetaEdit+

EmployeeListTool

EquipmentListTool

╲ SurveyFillInTool

► Editor erlaubt generische Darstellung der Konzepte der DSL

#### **Verbindung GUI – Tool/Material DSL**

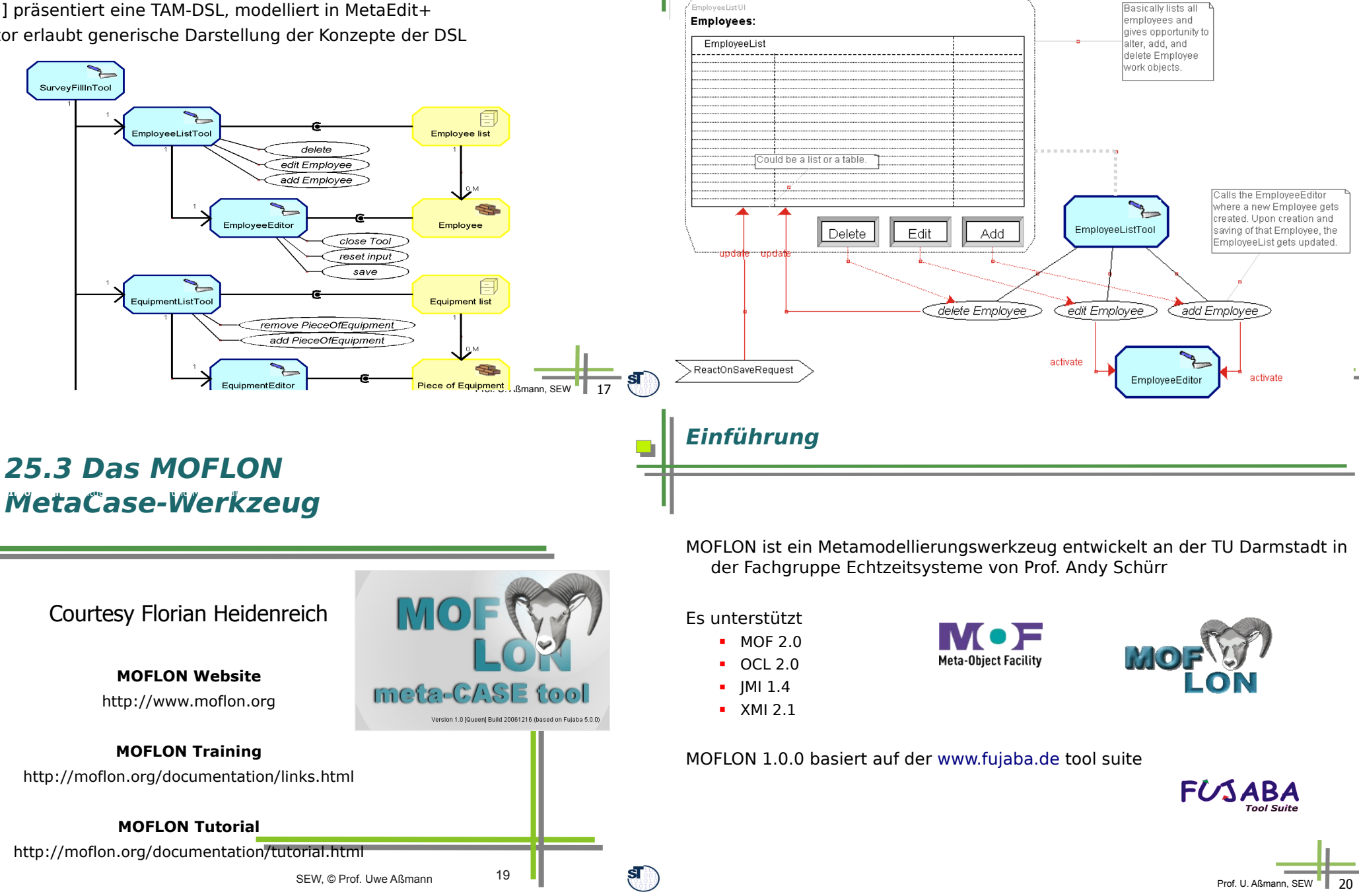

 $\blacksquare$ 

 $\mathbf{s}$ 

O

 $\mathbf{s}$ 

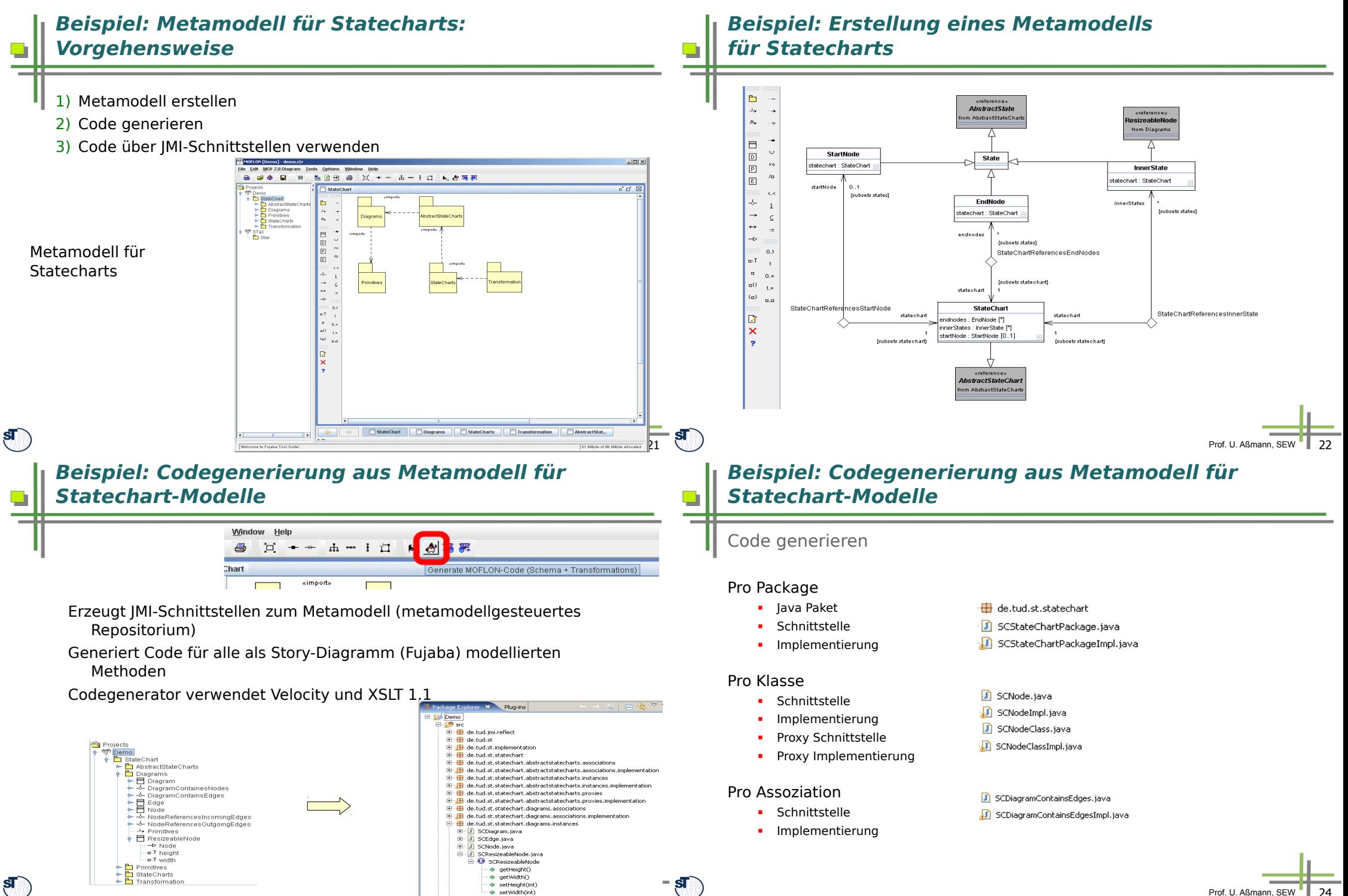

Prof. U. Aßmann, SEW 23

· setWidth(int)

# **Beispiel: Codeverwendung von Statechart-Modellen**

Code verwenden

► Wurzelpaket instanzieren

**SCStateChartPackage root = new SCStateChartPackageImpl();**

► Proxy anfordern

**root.getSCDiagramsPackage().getSCNode();**

► Über den Proxy Instanzen erzeugen

**SCNode node = root.getSCDiagramsPackage().getSCNode().createSCNode();**

 $\mathbf{s}$ 

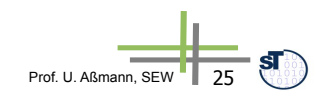

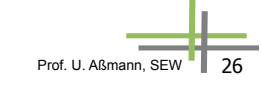